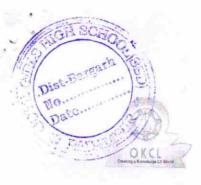

1598

## eVidyalaya Half Yearly Report

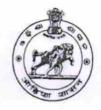

Department of School & Mass Education, Govt. of Odisha

| U_DISE : District :<br>21011100903 BARGARH       | Block :<br>RAJBORASAMBAR  |
|--------------------------------------------------|---------------------------|
| Report Create Date : 0000-00-00 00:00:00 (17456) |                           |
|                                                  |                           |
|                                                  | general info              |
| » Half Yearly Report No                          | 5                         |
| » Half Yearly Phase                              |                           |
| » Implementing Partner                           | IL&FS ETS                 |
| » Half Yearly Period from                        | 04/02/2016                |
| » Half Yearly Period till                        | 10/01/2016                |
| » School Coordinator Name                        | UTTAM KUMAR<br>PANIGRAHI  |
| Leaves take                                      | n for the following Month |
| » Leave Month 1                                  | April                     |
| » Leave Days1                                    | 0                         |
| » Leave Month 2                                  | May                       |
| » Leave Days2                                    | 0                         |
| » Leave Month 3                                  | June                      |
| > Leave Days3                                    | 0                         |
| Leave Month 4                                    | July                      |
| Leave Days4                                      | 0                         |
| Leave Month 5                                    | August                    |
| Leave Days5                                      | 0                         |
| Leave Month 6                                    | September                 |
| Leave Days6                                      | 0                         |
| Leave Month 7                                    | October                   |
| Leave Days7                                      | 0                         |
| Equipmer                                         | t Downtime Details        |
| Equipment are in working condition               | ? Yes                     |
| Downtime > 4 Working Days                        | No                        |
| Action after 4 working days are over             | r for Equipment           |
| Tra                                              | ning Details              |
| Refresher training Conducted                     | Yes                       |

» Refresher training Conducted Date » If No Date for next month

Dist-Bargar

10.

04/12/2016

| Educational content De                        | etails           |
|-----------------------------------------------|------------------|
| » e Content installed?                        | Yes              |
| » SMART Content with Educational software?    | Yes              |
| » Stylus/ Pens                                | Yes              |
| » USB Cable                                   | Yes              |
| » Software CDs                                | Yes              |
| » User manual                                 | Yes              |
| Recurring Service Det                         | ails             |
| » Register Type (Faulty/Stock/Other Register) | YES              |
| » Register Quantity Consumed                  | 1                |
| » Blank Sheet of A4 Size                      | Yes              |
| » A4 Blank Sheet Quantity Consumed            | 2569             |
| » Cartridge                                   | Yes              |
| » Cartridge Quantity Consumed                 | 1                |
| » USB Drives                                  | Yes              |
| » USB Drives Quantity Consumed                | 1                |
| » Blank DVDs Rewritable                       | Yes              |
| » Blank DVD-RW Quantity Consumed              | 25               |
| » White Board Marker with Duster              | Yes              |
| » Quantity Consumed                           | 6                |
| » Electricity bill                            | Yes              |
| » Internet connectivity                       | Yes              |
| » Reason for Unavailablity                    |                  |
| Electrical Meter Reading and Generat          | or Meter Reading |
| » Generator meter reading                     | 486              |
| » Electrical meter reading                    | 610              |
| Equipment replacement d                       | etails           |
| Replacement of any Equipment by Agency        | No               |
| Name of the Equipment                         |                  |
| Theft/Damaged Equipme                         | ent              |
| Equipment theft/damage                        | No               |
| If Yes; Name the Equipment                    | NO               |
| Lab Utilization details                       |                  |
| No. of 9th Class students                     |                  |
| 9th Class students attending ICT labs         | 65               |
| No. of 10th Class students                    | 65               |
| 10th Class students attending ICT labs        | 66               |
| No. of hours for the following month lab      | 66               |

| STATIGH SCO                                                            |                                                                                                    |                                                                                                    |
|------------------------------------------------------------------------|----------------------------------------------------------------------------------------------------|----------------------------------------------------------------------------------------------------|
| 5 m 92 h                                                               |                                                                                                    |                                                                                                    |
| nist-Bargarh P.                                                        |                                                                                                    |                                                                                                    |
| Nousana                                                                |                                                                                                    |                                                                                                    |
| » Month-1                                                              |                                                                                                    | April                                                                                                    |
| P WHours1                                                              | o o con equipa come con constant and a second constant and a second constant and a second constant and a second | 25                                                                                                    |
| » Month-2                                                              |                                                                                                    | May                                                                                                    |
| » Hours2                                                               |                                                                                                    | 10                                                                                                    |
| » Month-3                                                              |                                                                                                    | June                                                                                                    |
| » Hours3                                                               |                                                                                                    | 26                                                                                                    |
| » Month-4                                                              |                                                                                                    | July                                                                                                    |
| » Hours4                                                               |                                                                                                    | 60                                                                                                    |
| » Month-5                                                              |                                                                                                    | August                                                                                                    |
| » Hours5                                                               | · · · · · · · · · · · · · · · · · · ·                                                                           | 60                                                                                                    |
| » Month-6                                                              |                                                                                                    | September                                                                                                    |
| » Hours6                                                               |                                                                                                    | 60                                                                                                    |
| » Month-7                                                              |                                                                                                    | October                                                                                                    |
| » Hours7                                                               |                                                                                                    | 3                                                                                                    |
|                                                                        | Server & Node Downtime de                                                                                       | OF A REAL PROPERTY OF A REAL PROPERTY AND A REAL PROPERTY AND A REAL PROPERTY A REAL PROPERTY AND A REAL P |
| » Sorvor Downtime Co                                                   |                                                                                                    | talls                                                                                                    |
| » Server Downtime Co » Server Downtime Co                              |                                                                                                    |                                                                                                    |
| » Server Downtime Co                                                   |                                                                                                    | an ann an tha an Ar Brites sters an tea                                                                                                    |
|                                                                        | THE R. P. M. M. M. M. M. M. M. M. M. M. M. M. M.                                                                |                                                                                                    |
| <ul> <li>» Server Downtime Co</li> <li>» Server Downtime Co</li> </ul> |                                                                                                    |                                                                                                    |
| » Server Downtime Co                                                   |                                                                                                    |                                                                                                    |
| » No. of Non-working d                                                 |                                                                                                    | all an ar an an an                                                                                                    |
| » No. of working days in                                               |                                                                                                    | 0                                                                                                    |
|                                                                        |                                                                                                    | 0                                                                                                    |
|                                                                        | Stand alone PC downtime det                                                                                     | tails                                                                                                    |
| » PC downtime Compla                                                   |                                                                                                    | and an energy of the second second second                                                                                                    |
| » PC downtime Comple                                                   |                                                                                                    |                                                                                                    |
| » PC downtime Compla                                                   |                                                                                                    |                                                                                                    |
| » PC downtime Compla                                                   |                                                                                                    | ann ann an the first statistics                                                                                                    |
| » PC downtime Compla                                                   |                                                                                                    |                                                                                                    |
| » PC downtime Compla                                                   | int Closure date3                                                                                               |                                                                                                    |
| » No. of Non-working da                                                |                                                                                                    | 0                                                                                                    |
| » No. of working days ir                                               | the second second second second second second second second second second second second second second second se | 0                                                                                                    |
|                                                                        | UPS downtime details                                                                                            |                                                                                                    |
| » UPS downtime Comp                                                    |                                                                                                    |                                                                                                    |
| » UPS downtime Compl                                                   |                                                                                                    |                                                                                                    |
| » UPS downtime Compl                                                   |                                                                                                    |                                                                                                    |
| » UPS downtime Compl                                                   |                                                                                                    |                                                                                                    |
| » UPS downtime Compl                                                   | aint logged date3                                                                                               | The loss construction and a                                                                                                    |
| » UPS downtime Compl                                                   | aint Closure date3                                                                                              |                                                                                                    |
| » No of New 11                                                         | vs in between                                                                                                   |                                                                                                    |
| » No. of Non-working da<br>» No. of working days in                    |                                                                                                    | 0                                                                                                    |

| ist-Bargarh                                                                                                    |                                                                                                    |
|----------------------------------------------------------------------------------------------------|----------------------------------------------------------------------------------------------------|
| Getermine Ge                                                                                                    | enset downtime details                                                                                                    |
| No WPS downtime Complaint log                                                                                    |                                                                                                    |
| » UPS downtime Complaint Clo                                                                                     |                                                                                                    |
| » UPS downtime Complaint log                                                                                     |                                                                                                    |
| » UPS downtime Complaint Clo                                                                                     | The state is a state and a state of the state of the stat |
| » UPS downtime Complaint log                                                                                     |                                                                                                    |
| » UPS downtime Complaint Clo                                                                                     |                                                                                                    |
| » No. of Non-working days in be                                                                                  |                                                                                                    |
| » No. of working days in downti                                                                                  |                                                                                                    |
| Integrated Con                                                                                                   | nputer Projector downtime details                                                                                                    |
| » Projector downtime Complain                                                                                    |                                                                                                    |
| » Projector downtime Complaint                                                                                   | t Closure date1                                                                                                    |
| » Projector downtime Complaint                                                                                   | t logged date2                                                                                                    |
| » Projector downtime Complaint                                                                                   | t Closure date2                                                                                                    |
| » Projector downtime Complaint                                                                                   | t logged date3                                                                                                    |
| » Projector downtime Complaint                                                                                   | Closure date3                                                                                                    |
| » No. of Non-working days in be                                                                                  | etween 0                                                                                                    |
| » No. of working days in downtin                                                                                 | me O                                                                                                    |
|                                                                                                    | nter downtime details                                                                                                    |
| » Printer downtime Complaint log                                                                                 |                                                                                                    |
| » Printer downtime Complaint Cl                                                                                  | losure date1                                                                                                    |
| » Printer downtime Complaint log                                                                                 | gged date2                                                                                                    |
| » Printer downtime Complaint Cl                                                                                  | osure date2                                                                                                    |
| » Printer downtime Complaint log                                                                                 | gged date3                                                                                                    |
| » Printer downtime Complaint Clo                                                                                 | osure date3                                                                                                    |
| » No. of Non-working days in bet                                                                                 | ween                                                                                                    |
| » No. of working days in downtim                                                                                 | ne O                                                                                                    |
| Interactive White                                                                                                | e Board (IWB) downtime details                                                                                                    |
| » IVVB downtime Complaint logge                                                                                  | ed date1                                                                                                    |
| » IWB downtime Complaint Closu                                                                                   | ure date1                                                                                                    |
| » IVVB downtime Complaint logge                                                                                  | d date2                                                                                                    |
| » IWB downtime Complaint Closu                                                                                   | Ire date2                                                                                                    |
| » IWB downtime Complaint logge                                                                                   | d date3                                                                                                    |
| » IWB downtime Complaint Closu                                                                                   | re date3                                                                                                    |
| » No. of Non-working days in betw                                                                                | veen                                                                                                    |
| » No. of working days in downtime                                                                                |                                                                                                    |
| and the second second second second second second second second second second second second second second second | 0                                                                                                    |

IGH S

## Servo stabilizer downtime details

» stabilizer downtime Complaint logged date1 » stabilizer downtime Complaint Closure date1 » stabilizer downtime Complaint logged date2 » stabilizer downtime Complaint Closure date2

| Contention and a second second second second second second second second second second second second second se                                                                                                    |                      |
|----------------------------------------------------------------------------------------------------|----------------------|
| stabilizer downtime Complaint logged date3                                                                                                    |                      |
| stabilizer downtime Complaint Closure date3                                                                                                    |                      |
| No. of Non-working days in between                                                                                                    | 0                    |
| No. of working days in downtime                                                                                                    | 0                    |
| O THE NEED IN COMPANY AND AND AND AND AND AND AND AND AND AND                                                                                                    | inhoral downtime d   |
| Switch, Networking Components and other per                                                                                                    | ipneral downtime d   |
|                                                                                                    |                      |
| peripheral downtime Complaint logged date1                                                                                                    |                      |
| peripheral downtime Complaint logged date1<br>peripheral downtime Complaint Closure date1                                                                                                    |                      |
| peripheral downtime Complaint logged date1<br>peripheral downtime Complaint Closure date1<br>peripheral downtime Complaint logged date2                                                                                                    |                      |
| peripheral downtime Complaint logged date1<br>peripheral downtime Complaint Closure date1<br>peripheral downtime Complaint logged date2<br>peripheral downtime Complaint Closure date2                                                                                                    |                      |
| peripheral downtime Complaint logged date1<br>peripheral downtime Complaint Closure date1<br>peripheral downtime Complaint logged date2<br>peripheral downtime Complaint Closure date2<br>peripheral downtime Complaint logged date3                                                                                                    |                      |
| Switch, Networking Components and other per<br>» peripheral downtime Complaint logged date1<br>» peripheral downtime Complaint Closure date1<br>» peripheral downtime Complaint logged date2<br>» peripheral downtime Complaint Closure date2<br>» peripheral downtime Complaint logged date3<br>» peripheral downtime Complaint Closure date3<br>» peripheral downtime Complaint Closure date3<br>» No. of Non-working days in between | o prierar downtime d |

Signature of Head Master Mistress with Seal